## Calendrier de l'année 2027.

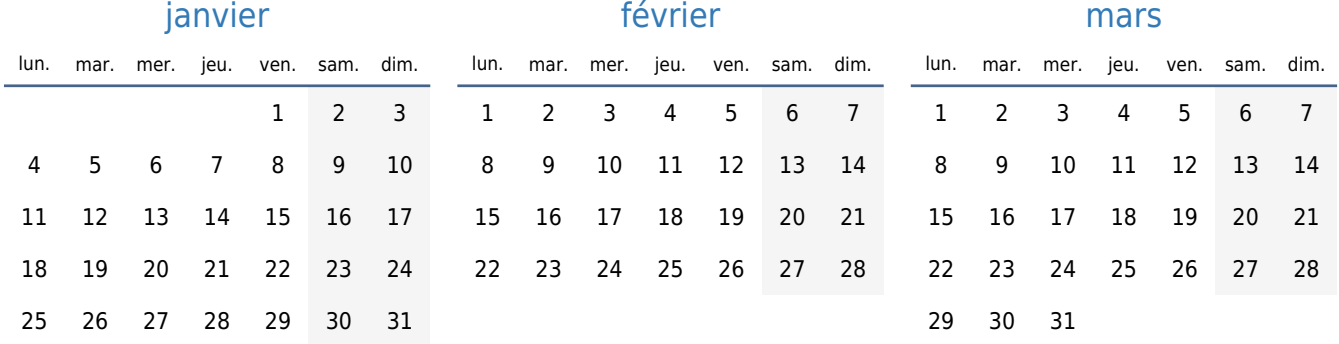

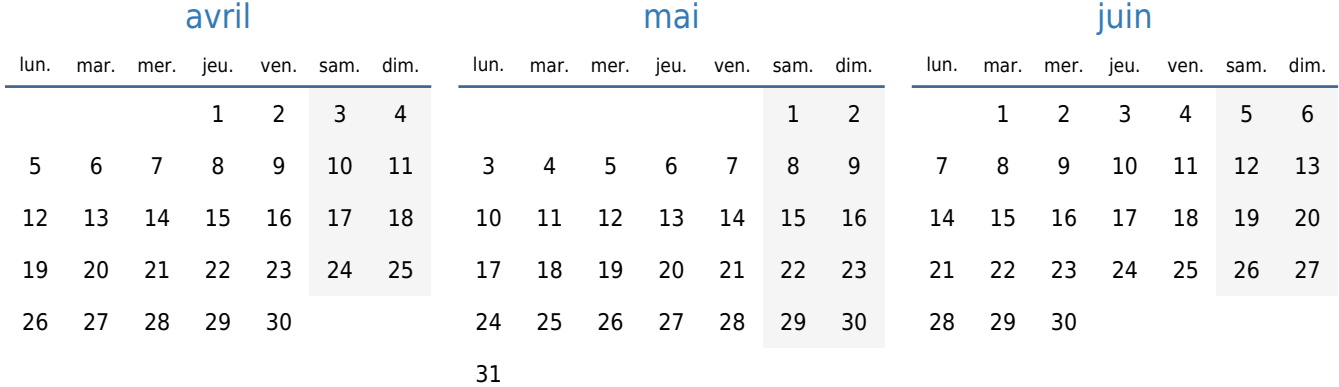

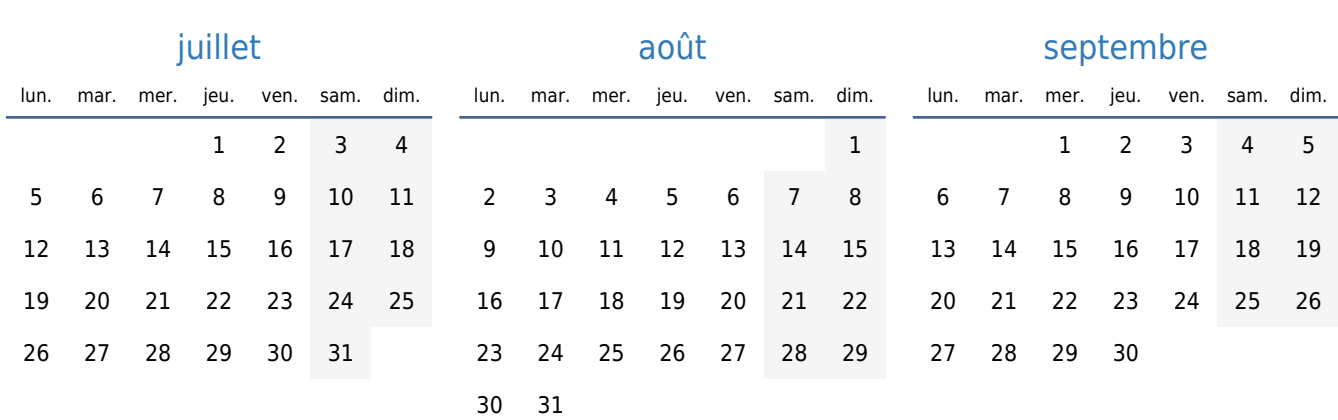

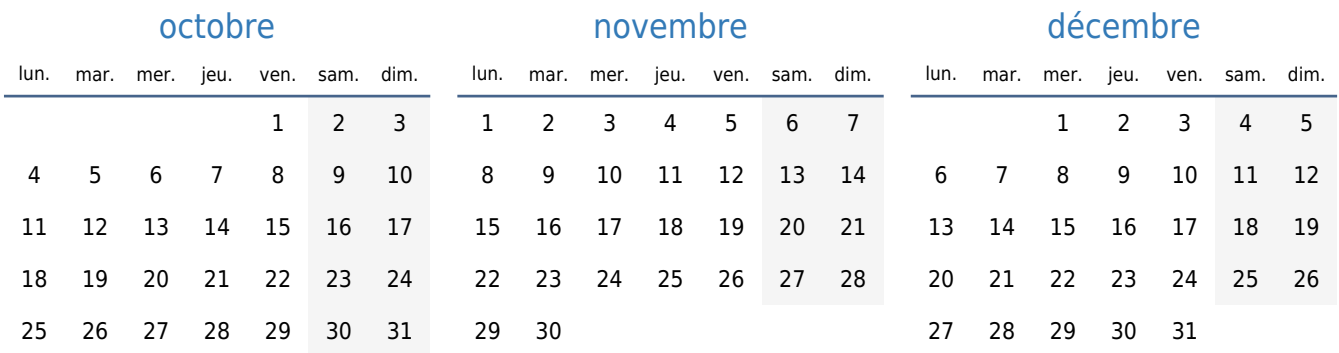